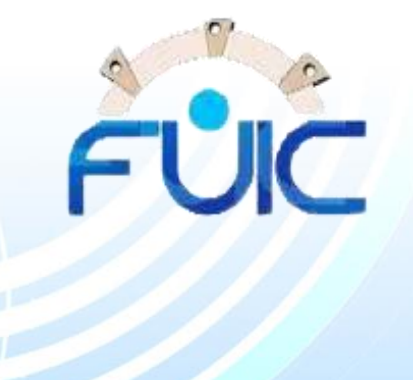

## **الخذهات اإللكترونية مركز نظم المعلومات االدارية جامعــة الفيـوم**

N

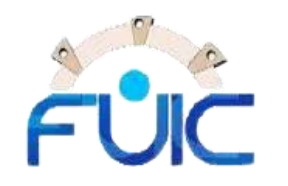

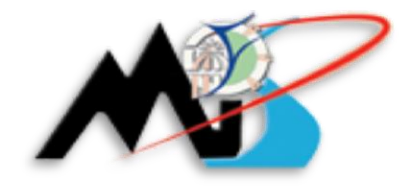

## **خذهة التواس الوقررات الذراسية**

fppt.com

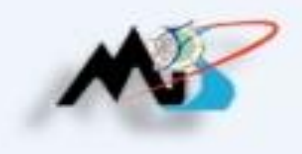

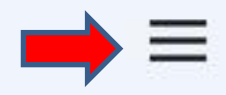

#### الخدمات الالكتر ونية لجامعة الفيوم

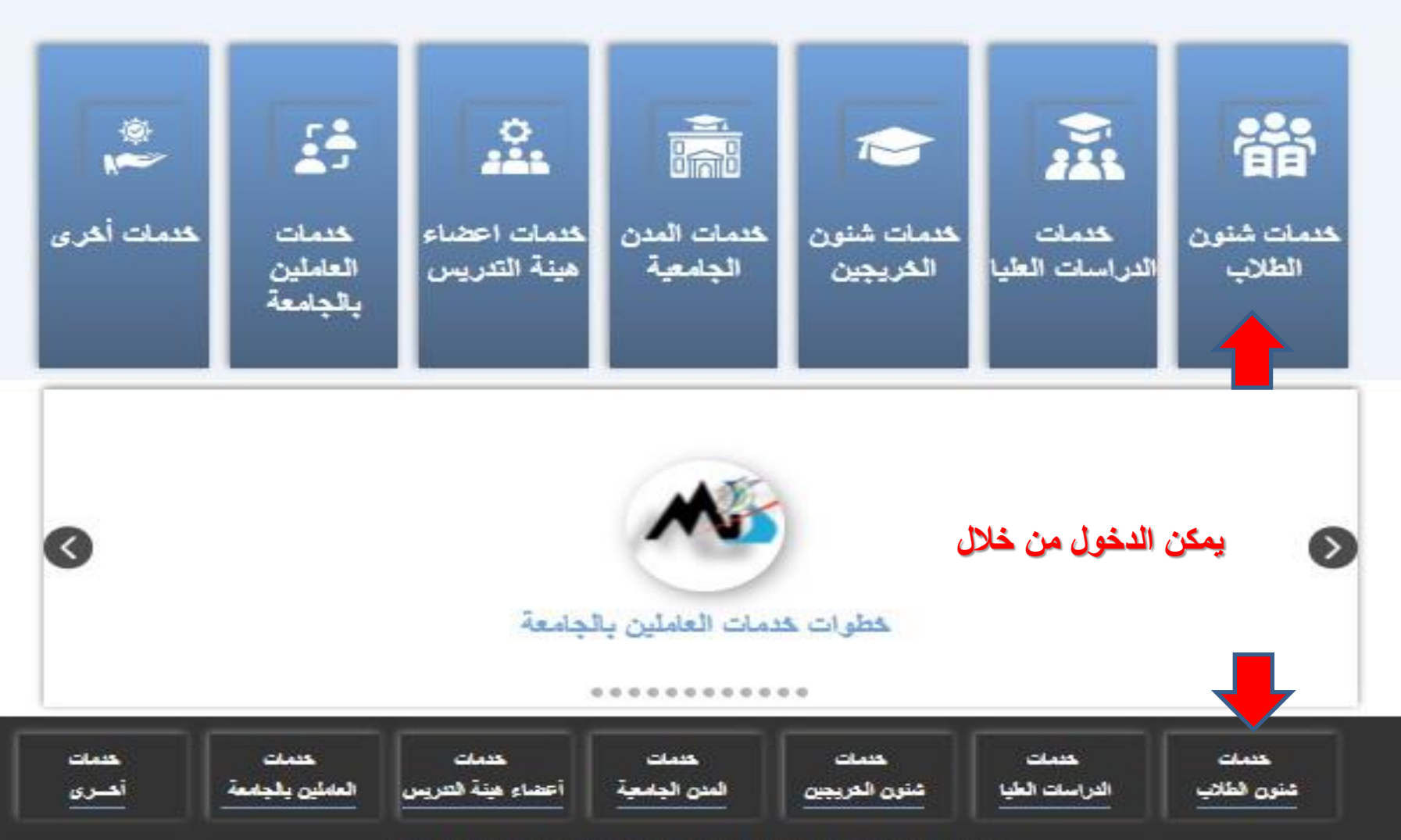

جميع الحقوق محفوظة لمركز نظم المعلومات الادارية .. جامعة الفيوم

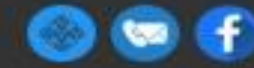

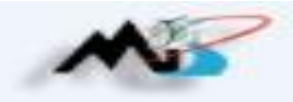

#### الخدمات الإلكتر ونية لجامعة الفيوم

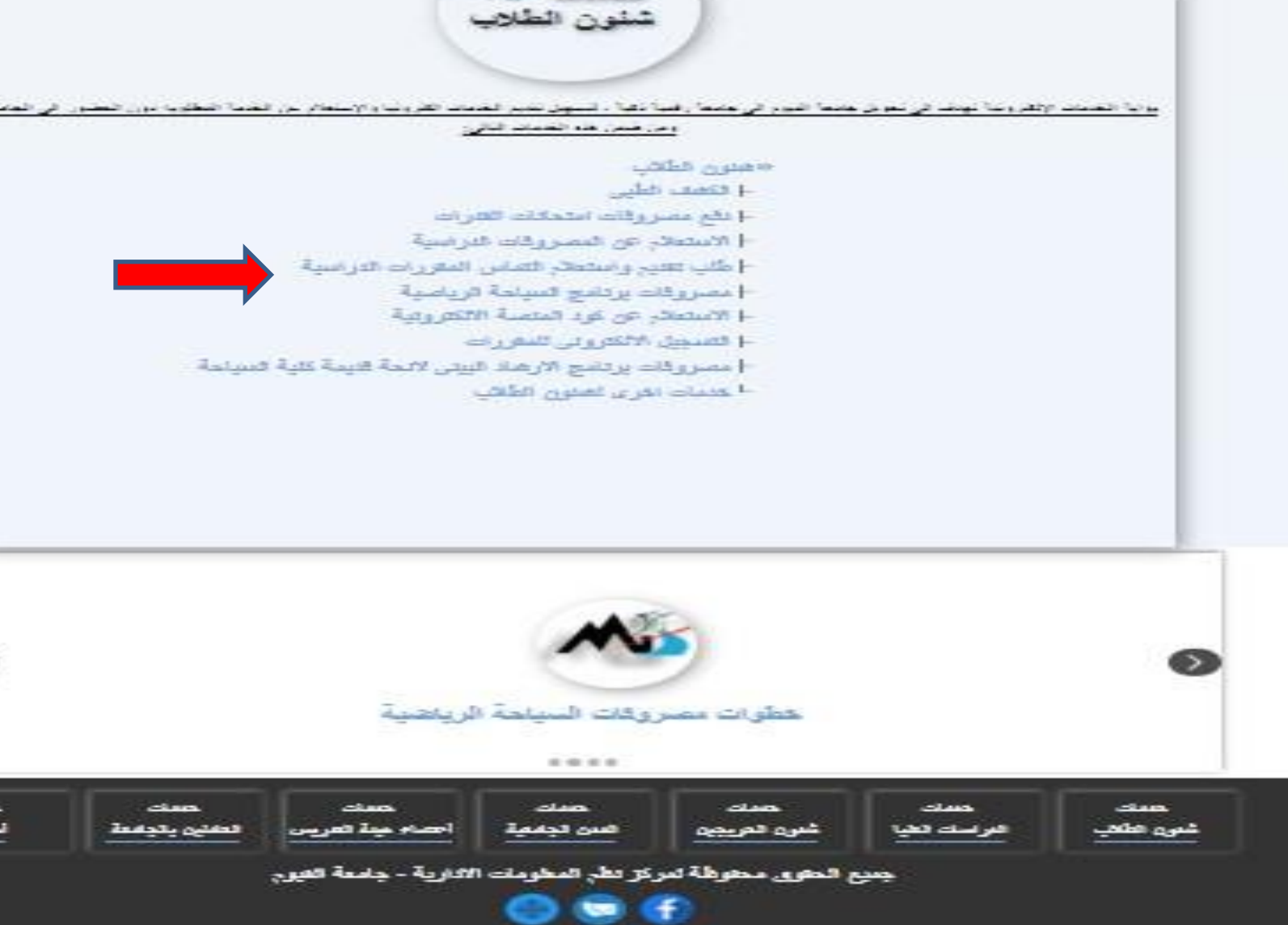

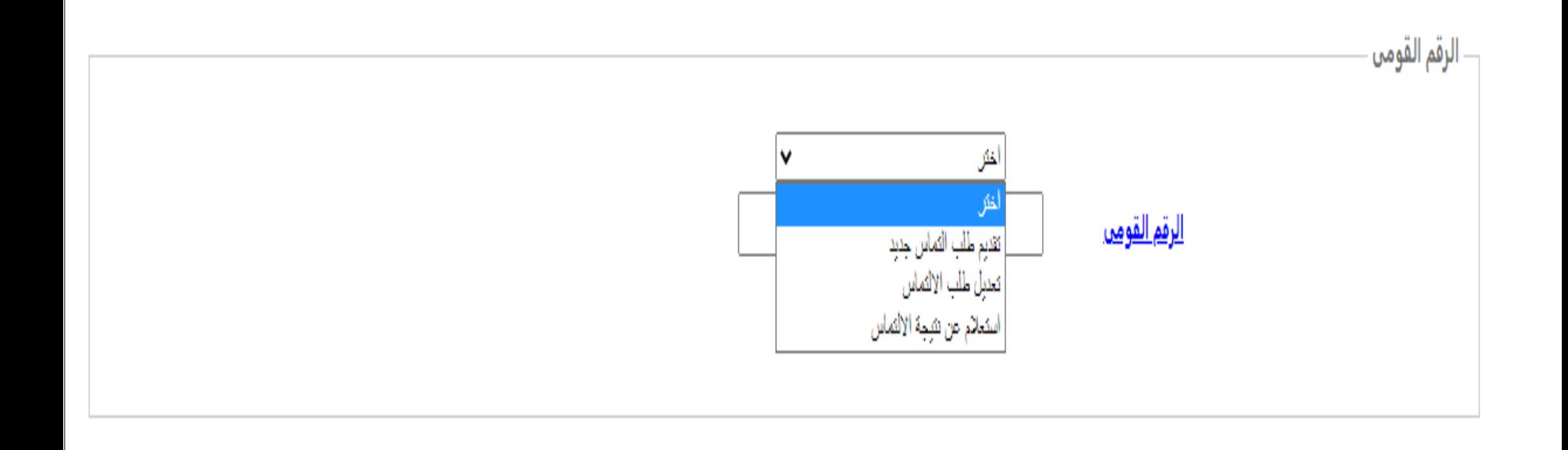

**فى حالة لن يتن فتح التقذين اللتواس**

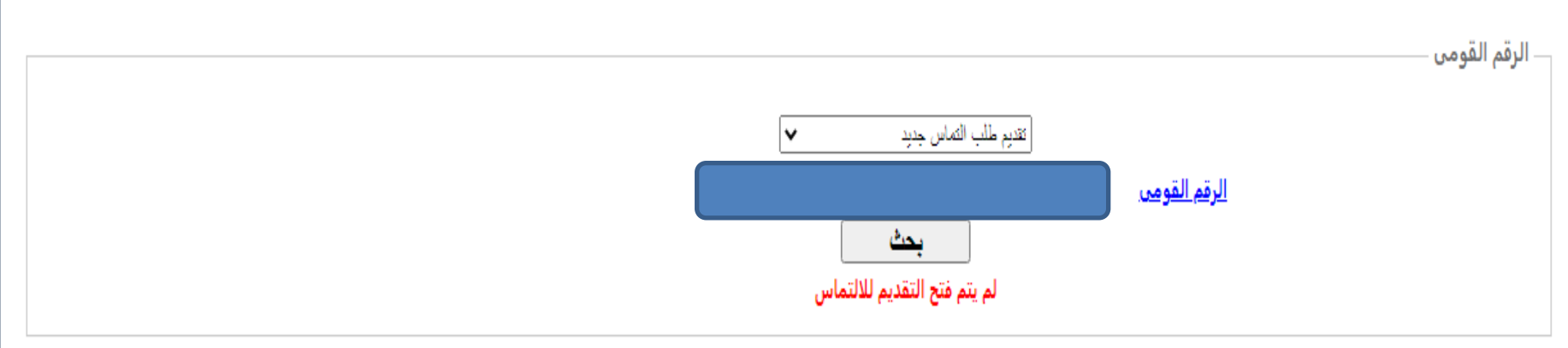

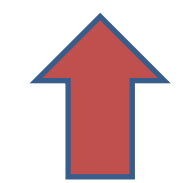

fppt.com

# **فى حالة فتح التقذين لاللتواس**

fppt.com

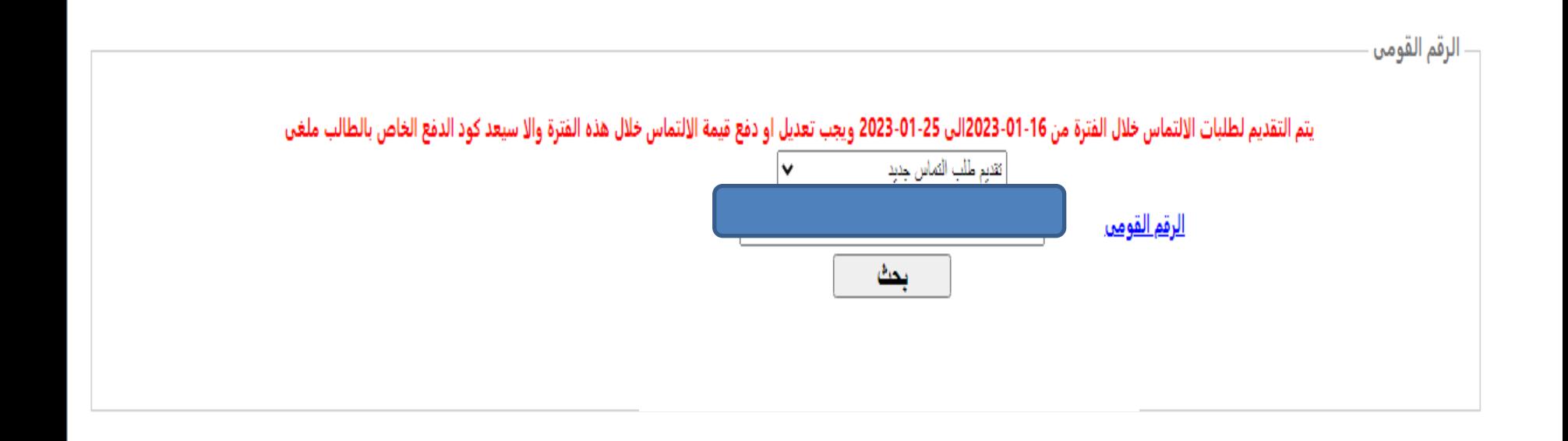

**فى حالة فتح التقذين لاللتواس**

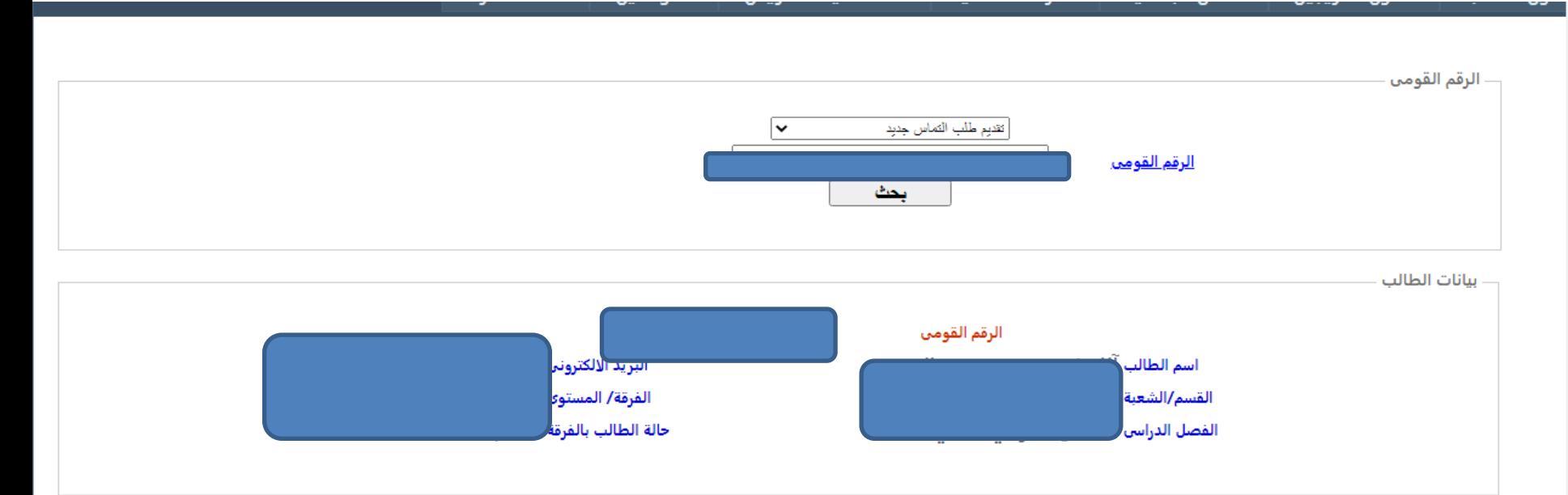

 $\Delta$ 

 $\overline{\phantom{a}}$ 

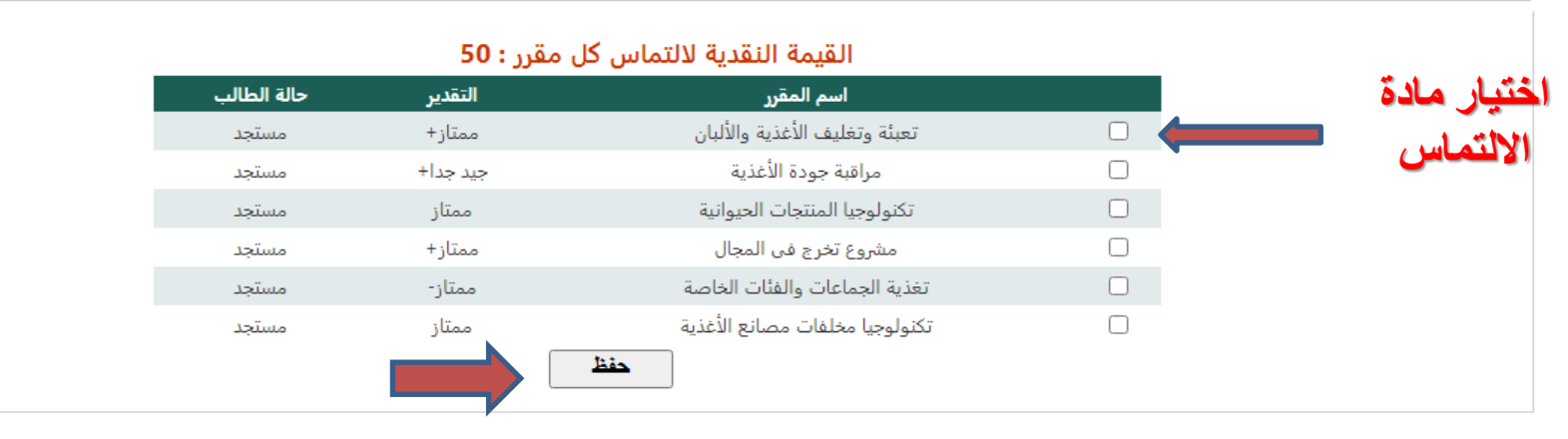

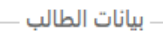

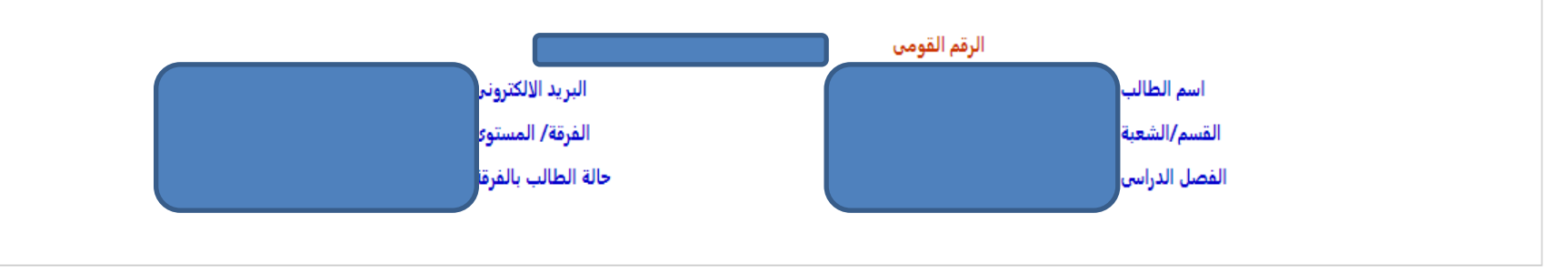

— المقررات الدراسية للالتماس

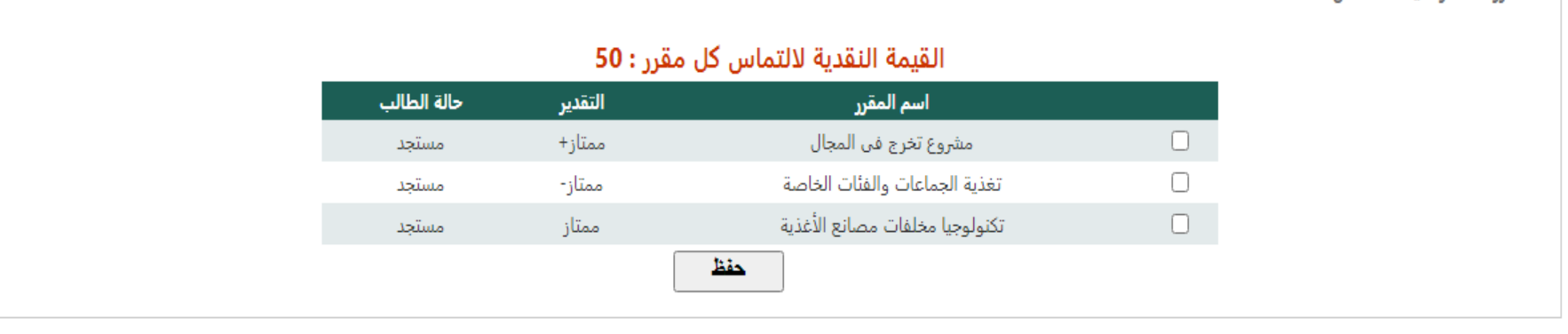

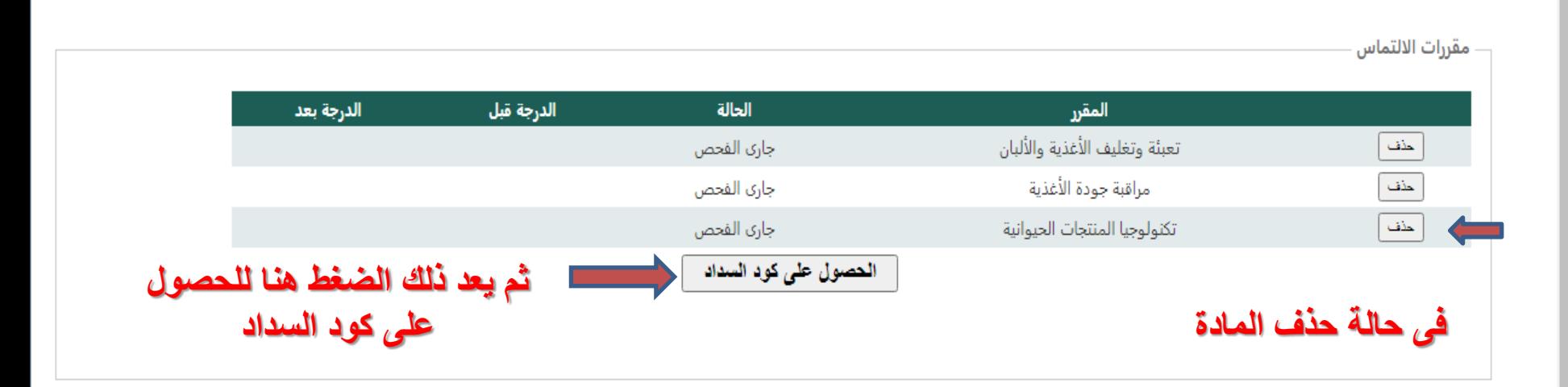

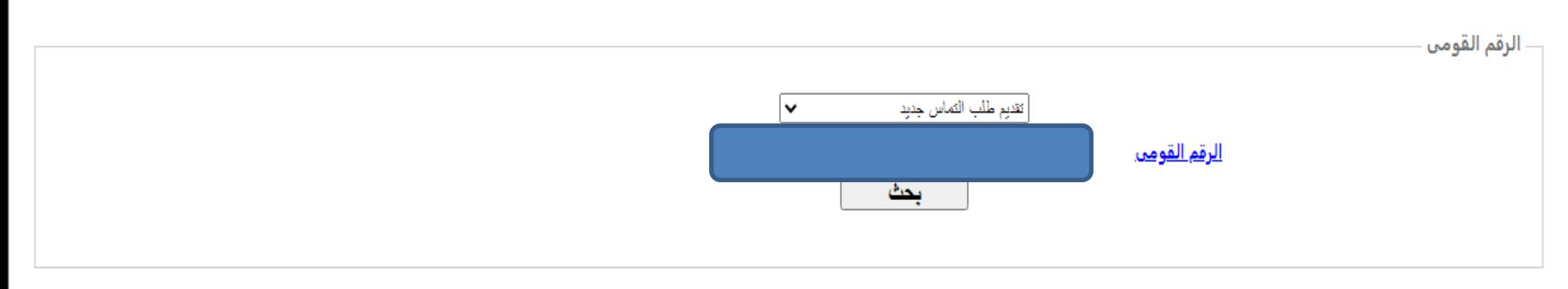

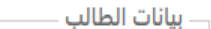

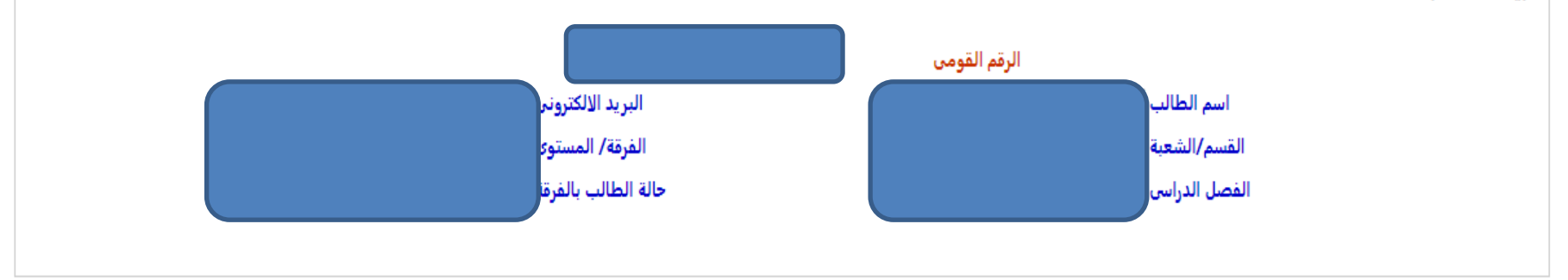

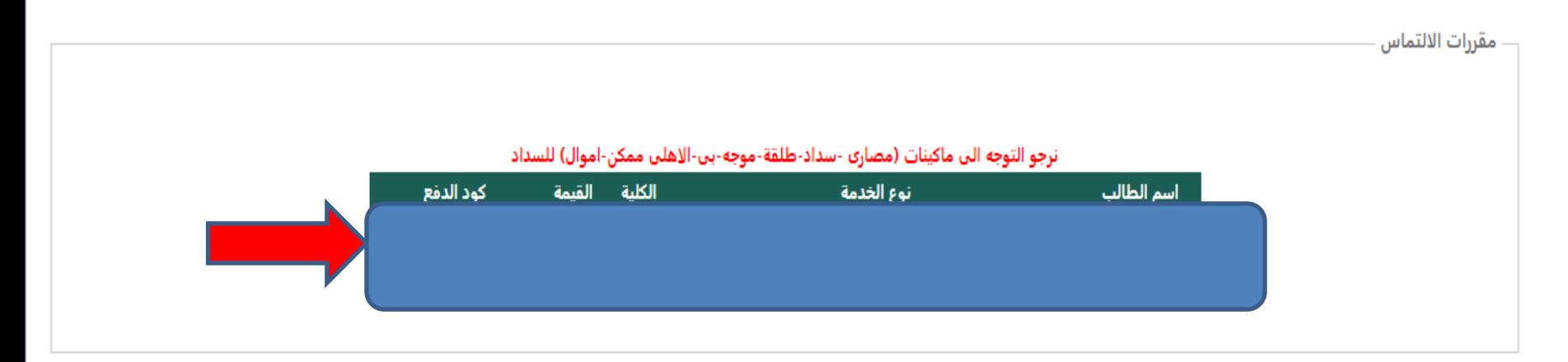

**فى حالة تعذيل طلب االلتواس**

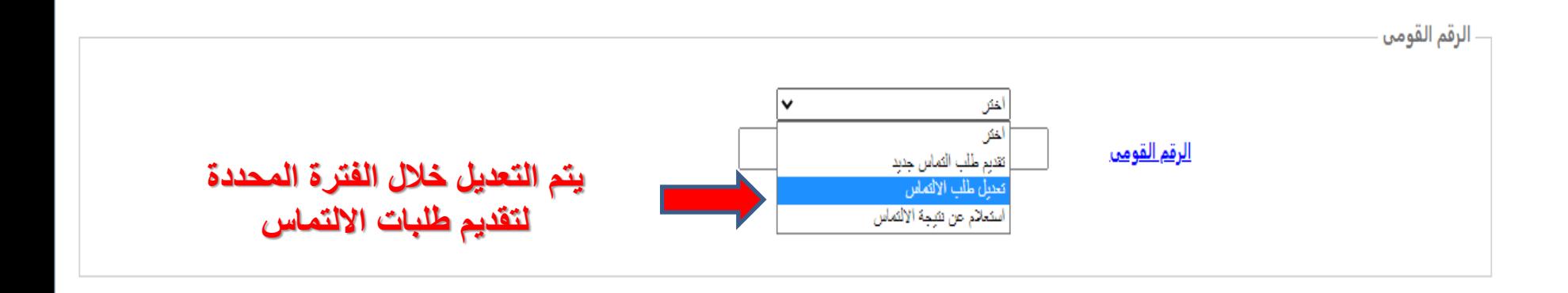

جميع الحقوق محفوظة لمركز نظم المعلومات الاادارية بجامعة الفيوم 2023

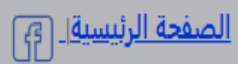

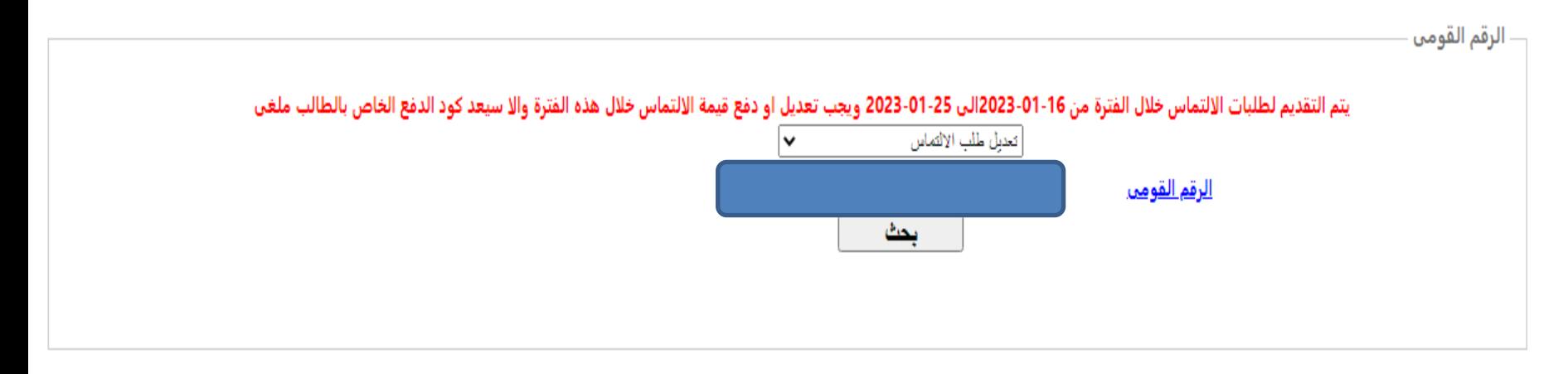

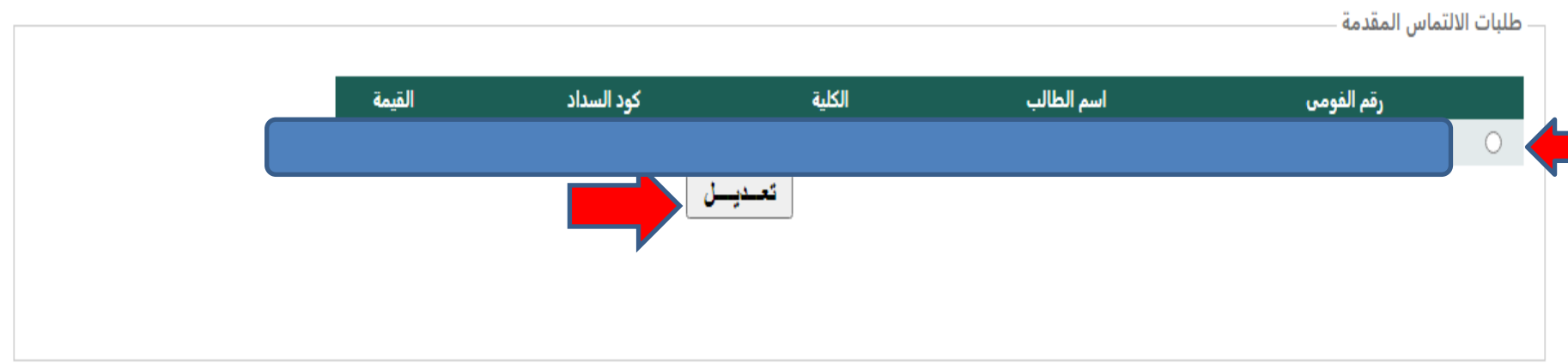

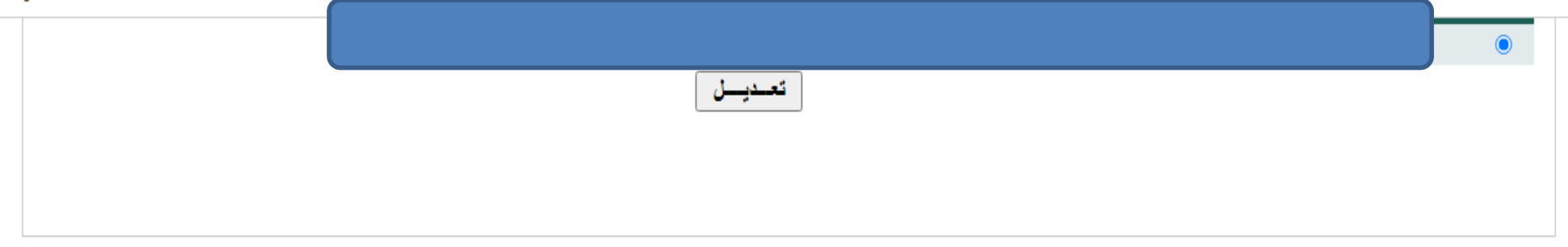

A

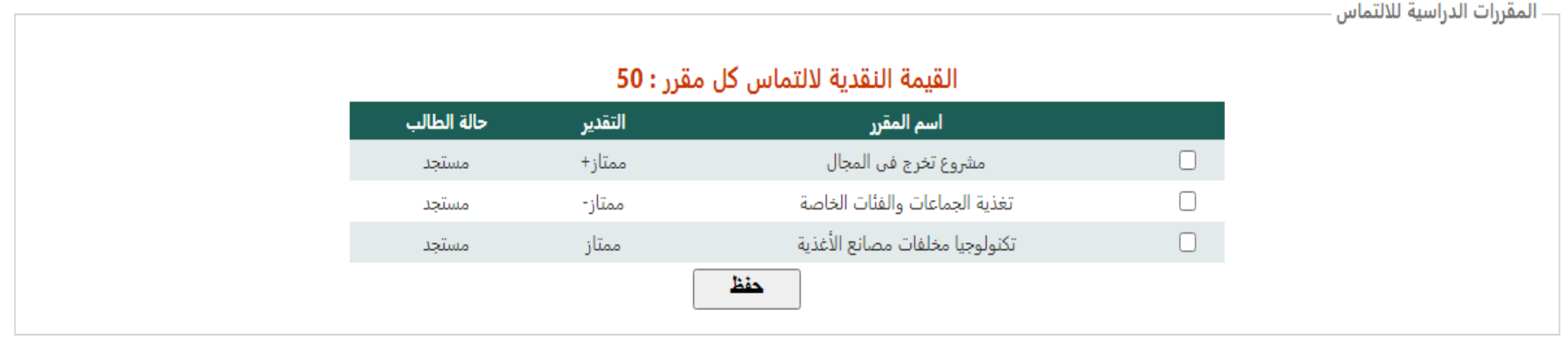

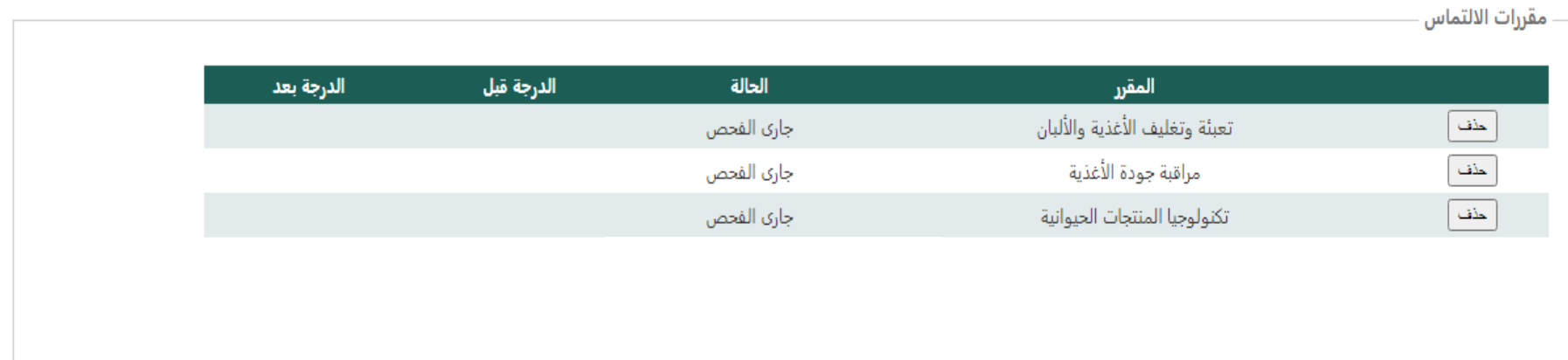

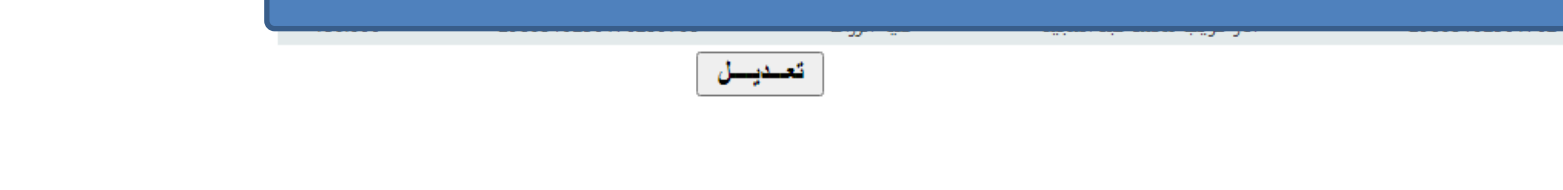

 $\overline{\phantom{0}}$ 

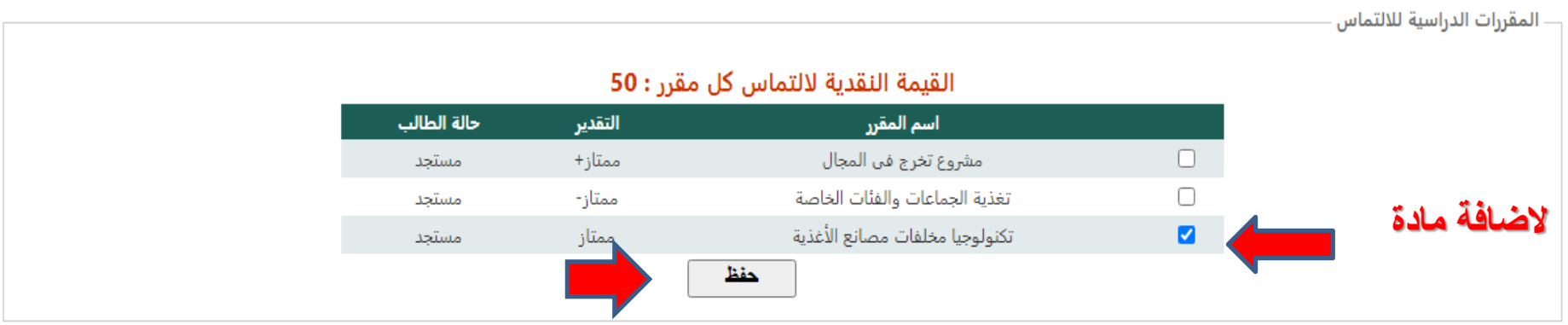

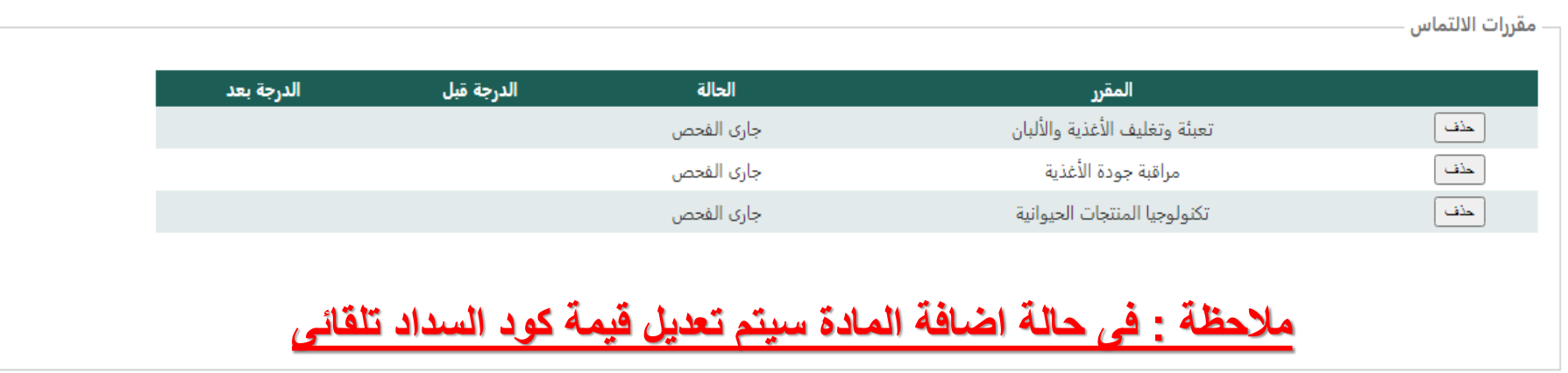

جميع الحقوق محفوظة لمركز نظم المعلومات الاادارية بجامعة الفيوم 2023

الصفحة الرئيسية | [م]

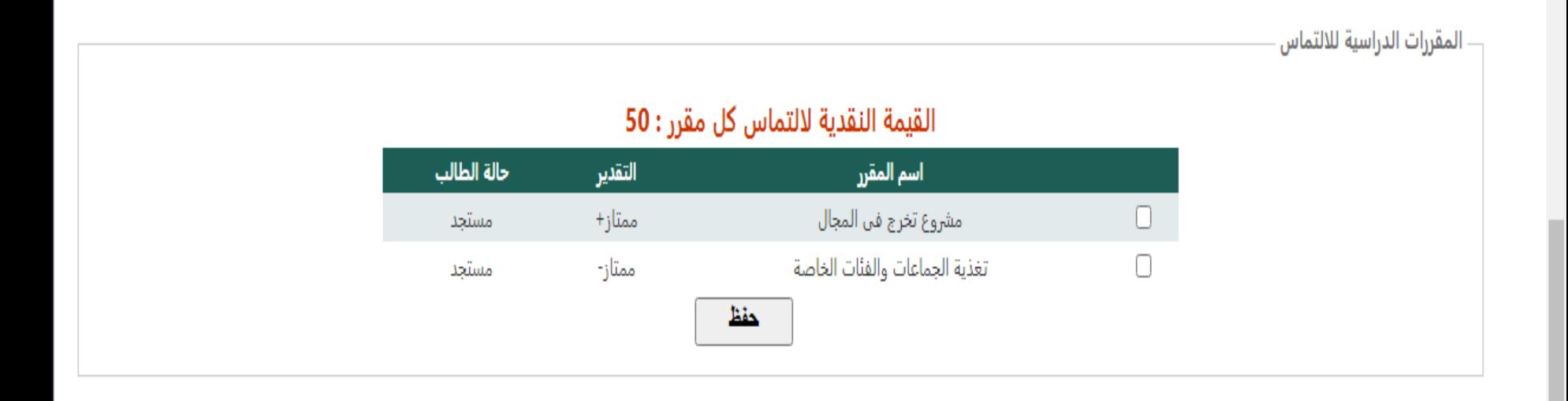

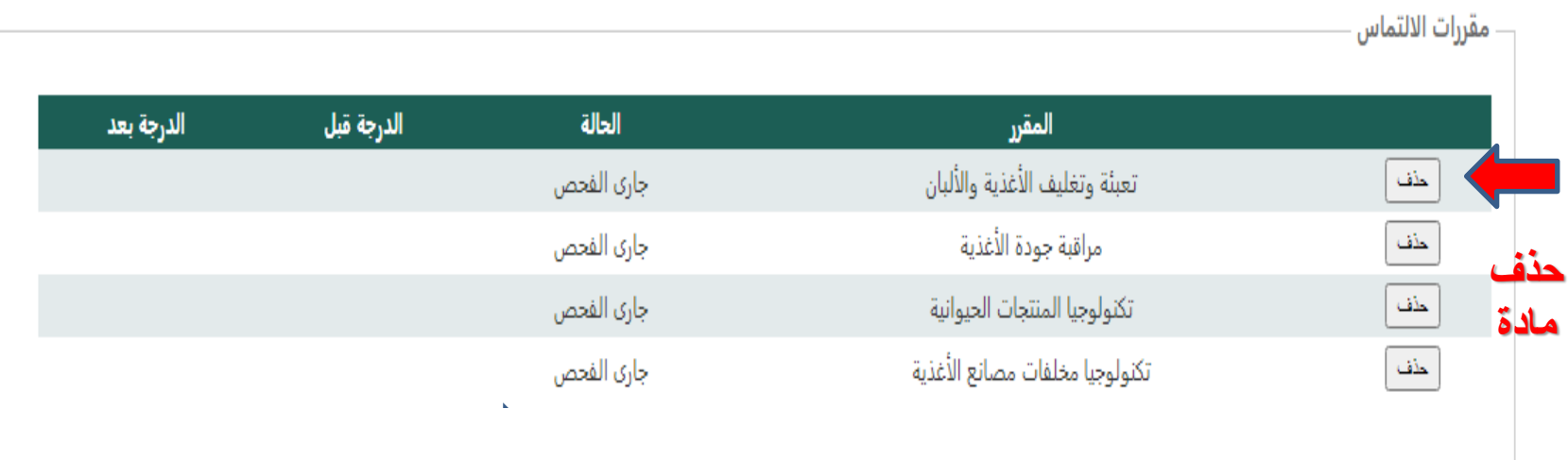

#### **مالحظة : فى حالة حذف المادة سيتم تعديل قيمة كود السداد تلقائى**

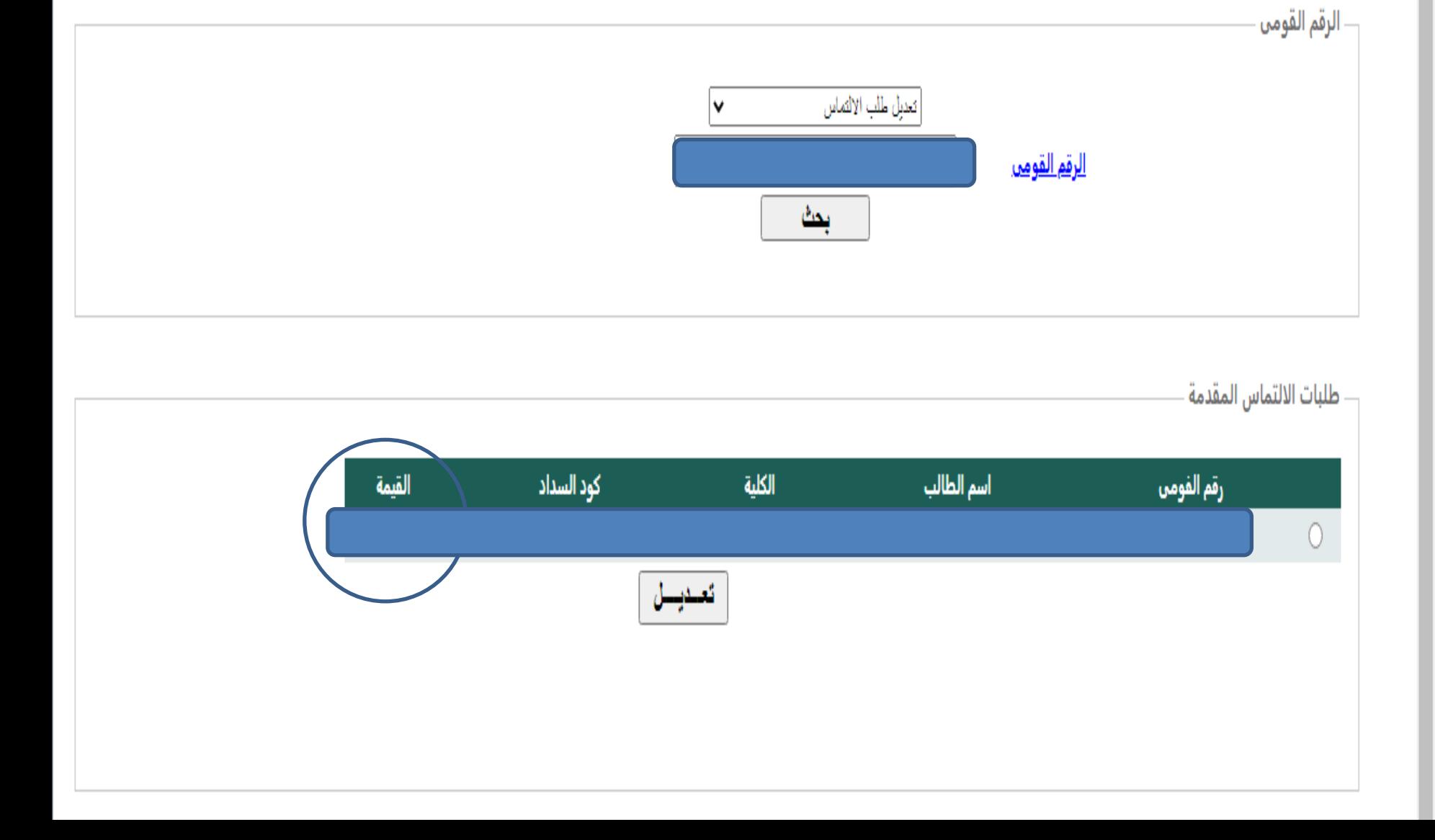

**فى حالة عذم سذاد الوصروفات الذراسية**

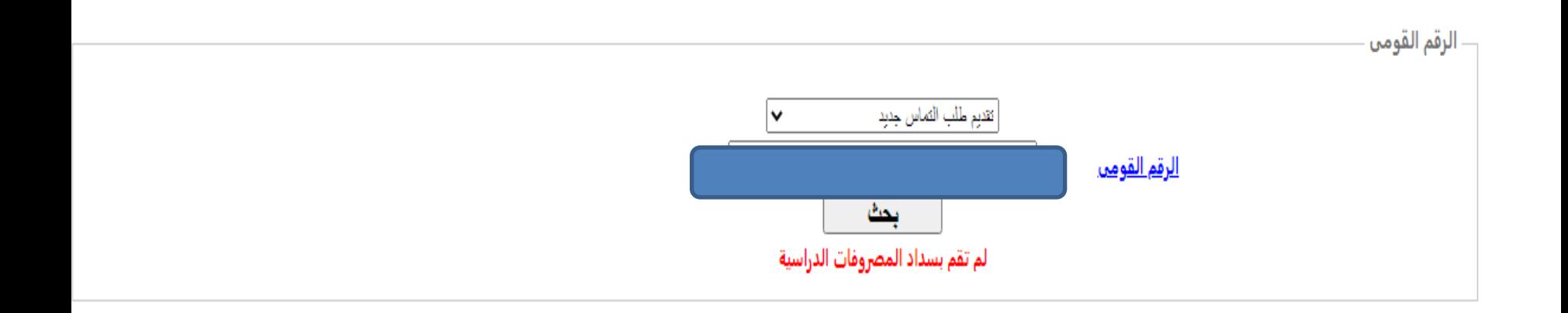

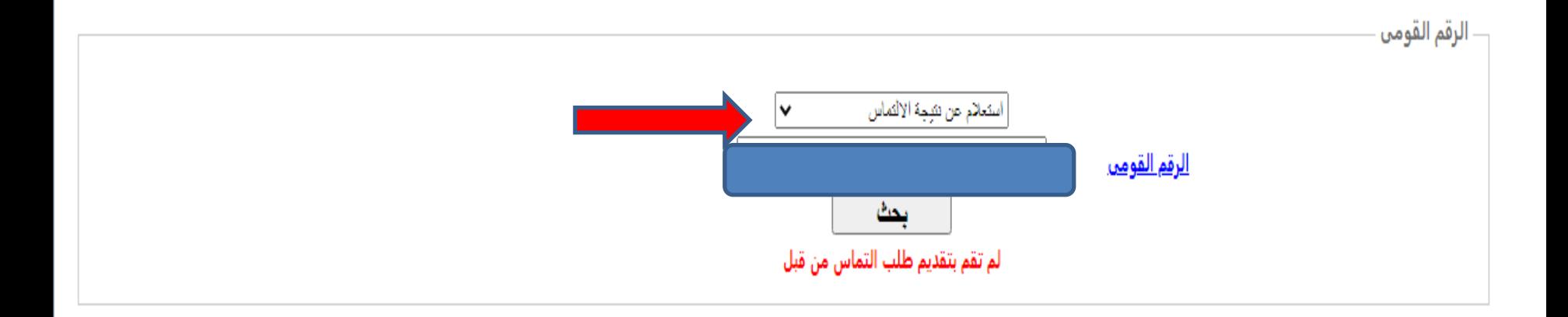

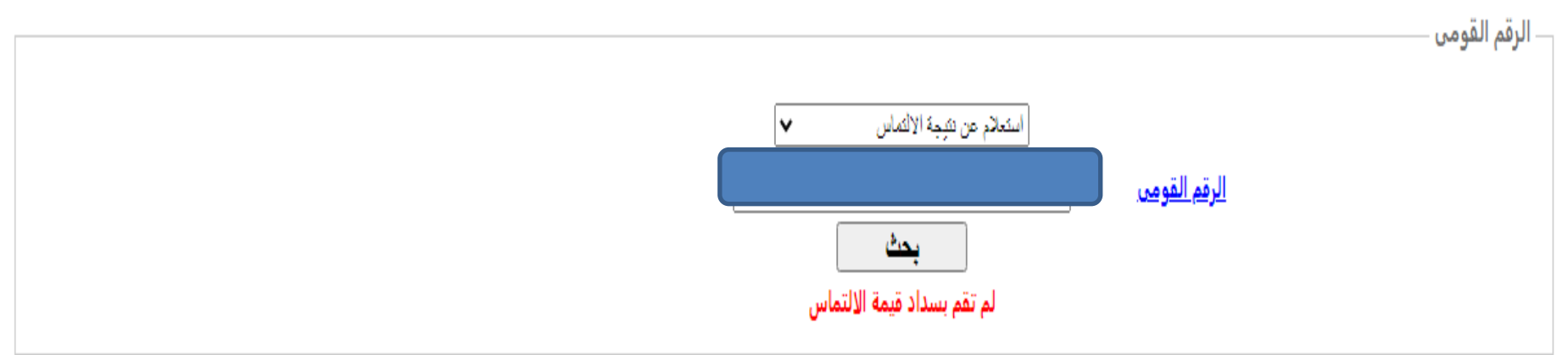

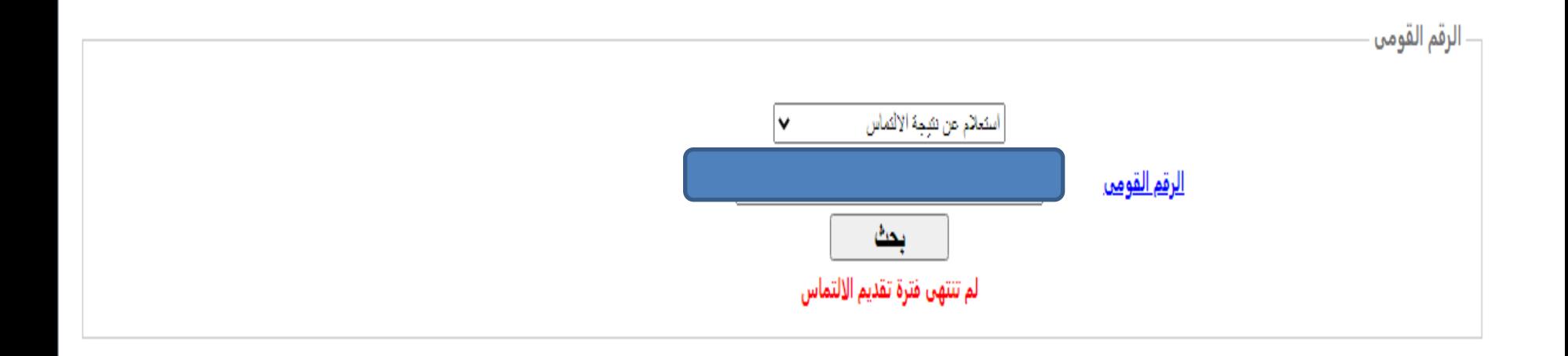

### **االستعالم عن النتيجة بعذ انتهاء فترة االلتواسات**

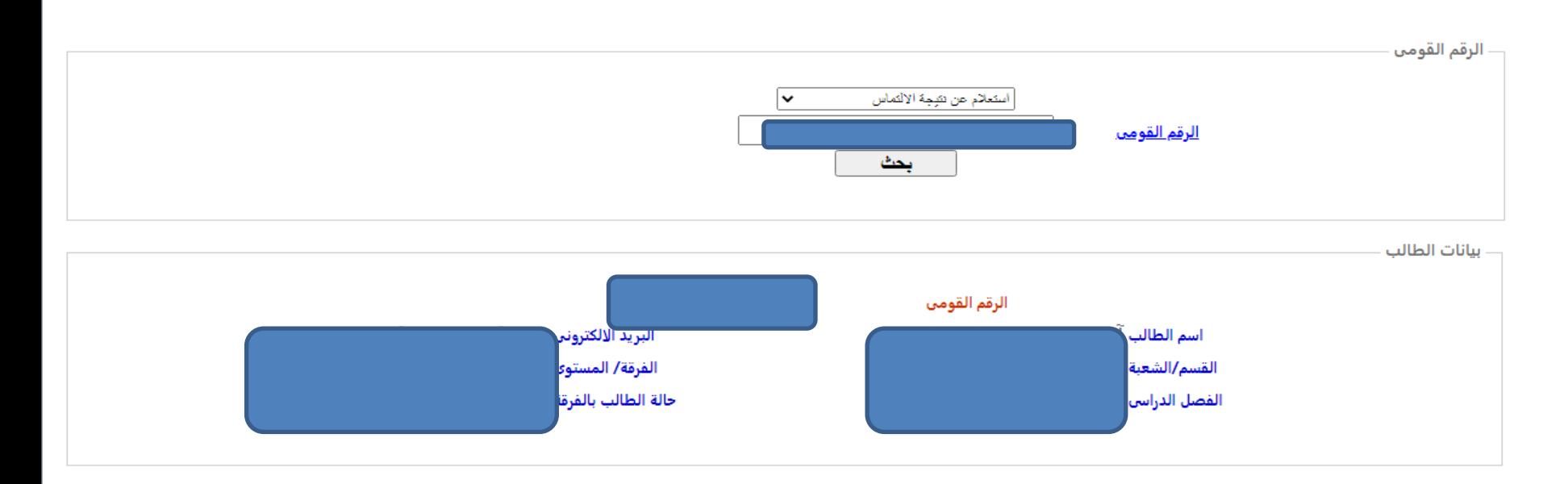

مقررات الالتماس

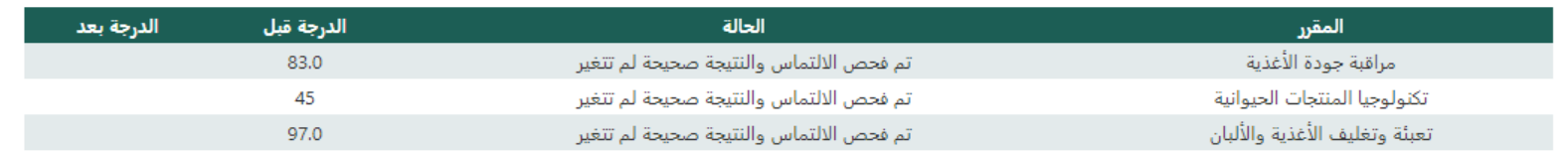